# Politechnika Krakowska im. Tadeusza Kościuszki

# Karta przedmiotu

obowiązuje studentów rozpoczynających studia w roku akademickim 2018/2019

Wydział Mechaniczny

Kierunek studiów: Inżynieria Biomedyczna **Profil: Ogólnoakademicki** Profil: Ogólnoakademicki

Forma sudiów: stacjonarne Kod kierunku: L

Stopień studiów: I

Specjalności: Inżynieria kliniczna

# 1 Informacje o przedmiocie

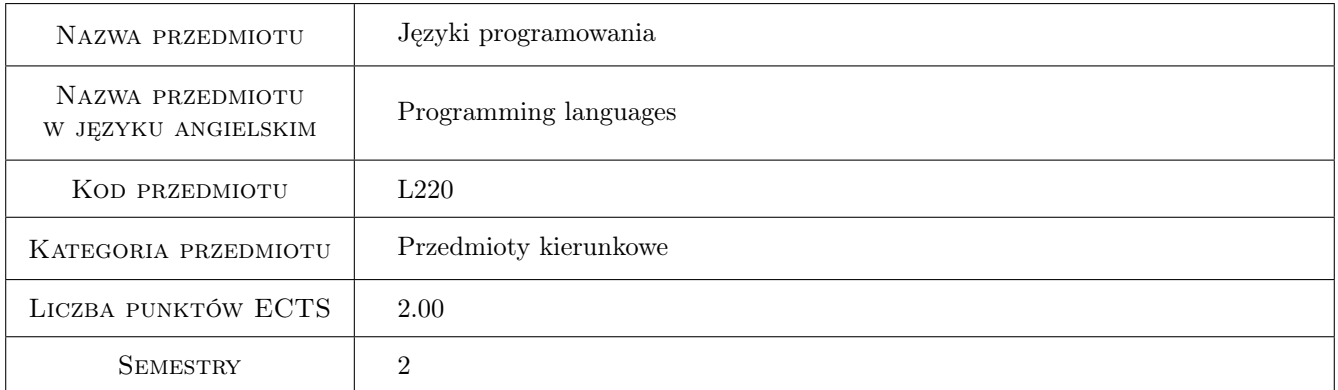

# 2 Rodzaj zajęć, liczba godzin w planie studiów

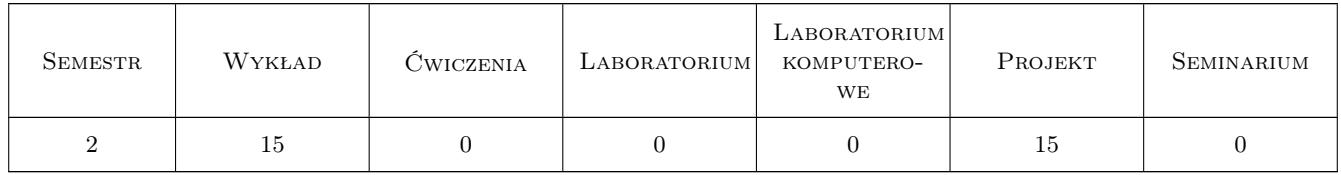

# 3 Cele przedmiotu

- Cel 1 Celem przedmiotu jest nauczenie podstawowych umiejętności programowania w uniwersalnym języku programowania i sterowania programami użytkowymi: wewnętrznie (makropolecenia) i zewnętrznie(serwery COM).
- Cel 2 Uzyskanie przez studentów umiejętności opracowania prostego programu na zadany temat, szczególnie w środowisku programu wyposażonego w moduł makroprogramowania.

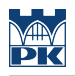

# 4 Wymagania wstępne w zakresie wiedzy, umiejętności i innych **KOMPETENCJI**

- 1 Umiejętność obsługi komputera.
- 2 Znajomość programów użytkowych.

### 5 Efekty kształcenia

- EK1 Wiedza Ma wiedzę z zakresu informatyki i programowania pozwalającą tworzyć i wykorzystywać oprogramowanie w obszarze inżynierii biomedycznej
- EK2 Wiedza Student po zaliczeniu przedmiotu jest w stanie omówić edytor języka programowania
- EK3 Wiedza Student po zaliczeniu przedmiotu jest w stanie zdefiniować elementy instrukcji (słowa kluczowe, stałe, zmienne, operatory i wyrażenia).
- EK4 Umiejętności Student po zaliczeniu przedmiotu umie napisać instrukcje sterujące.
- EK5 Umiejętności Student po zaliczeniu przedmiotu umie utworzyć okna dialogowe i formularze.
- EK6 Kompetencje społeczne Student po zaliczeniu przedmiotu potrafi pracować w zespole nad rozwiązaniem zagadnienia

# 6 Treści programowe

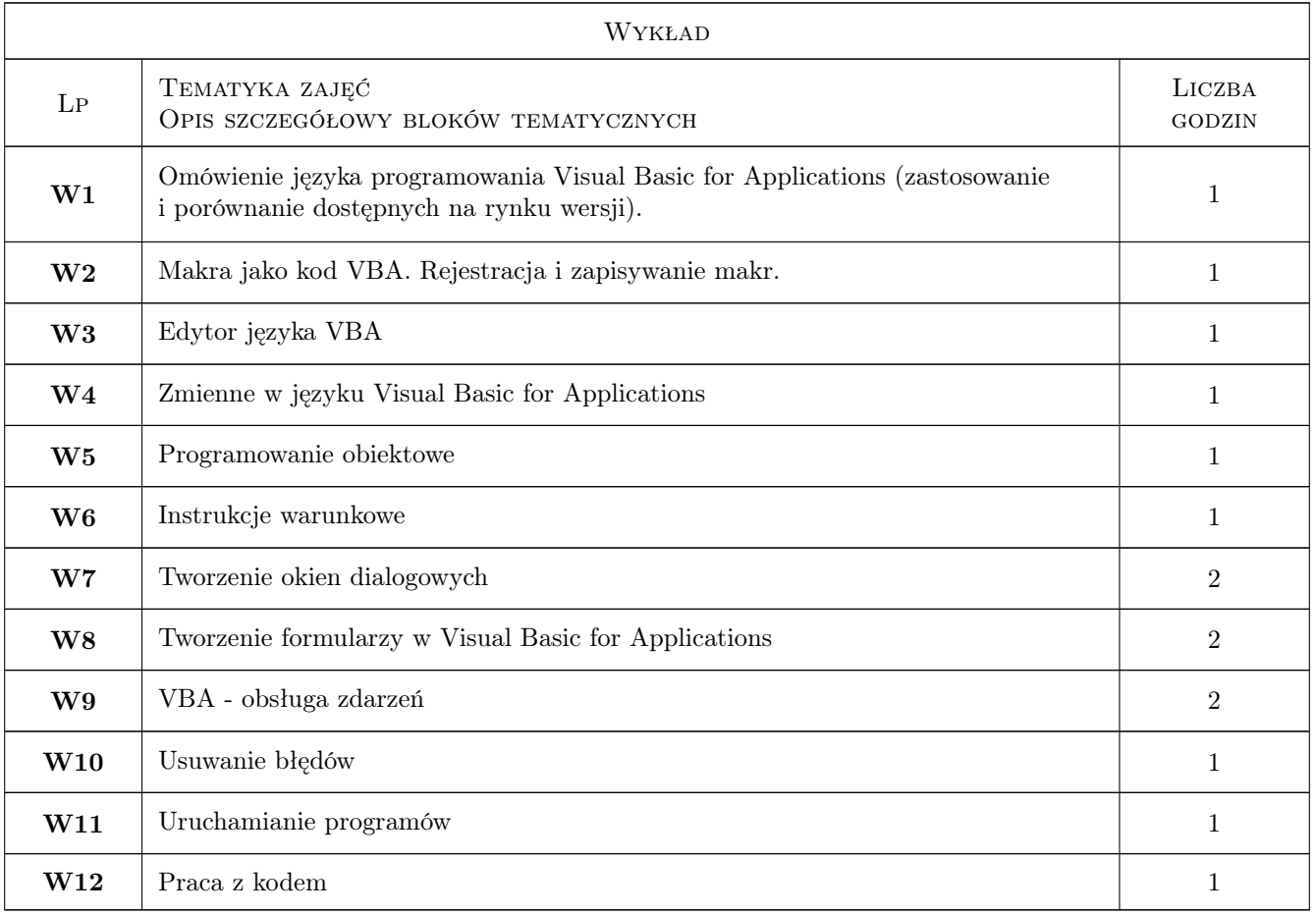

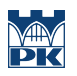

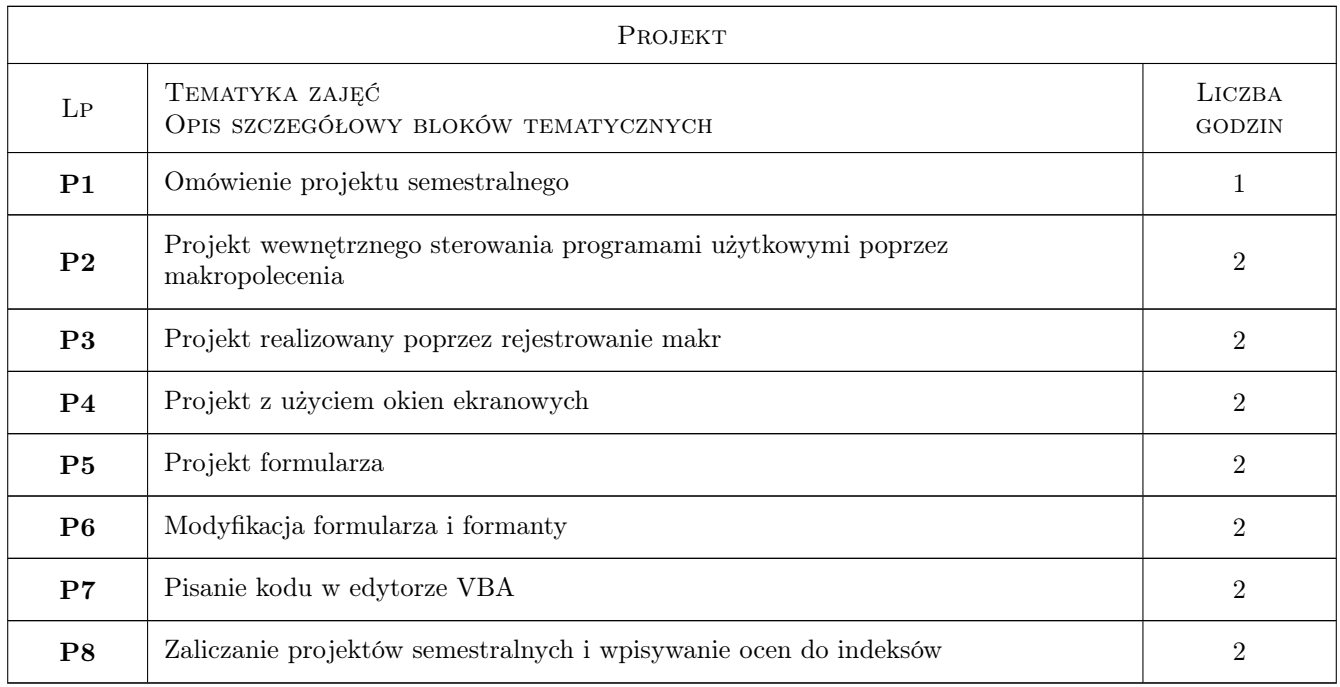

# 7 Narzędzia dydaktyczne

- N1 Wykłady
- N2 Prezentacje multimedialne
- N3 Dyskusja
- N4 Ćwiczenia projektowe

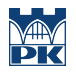

# 8 Obciążenie pracą studenta

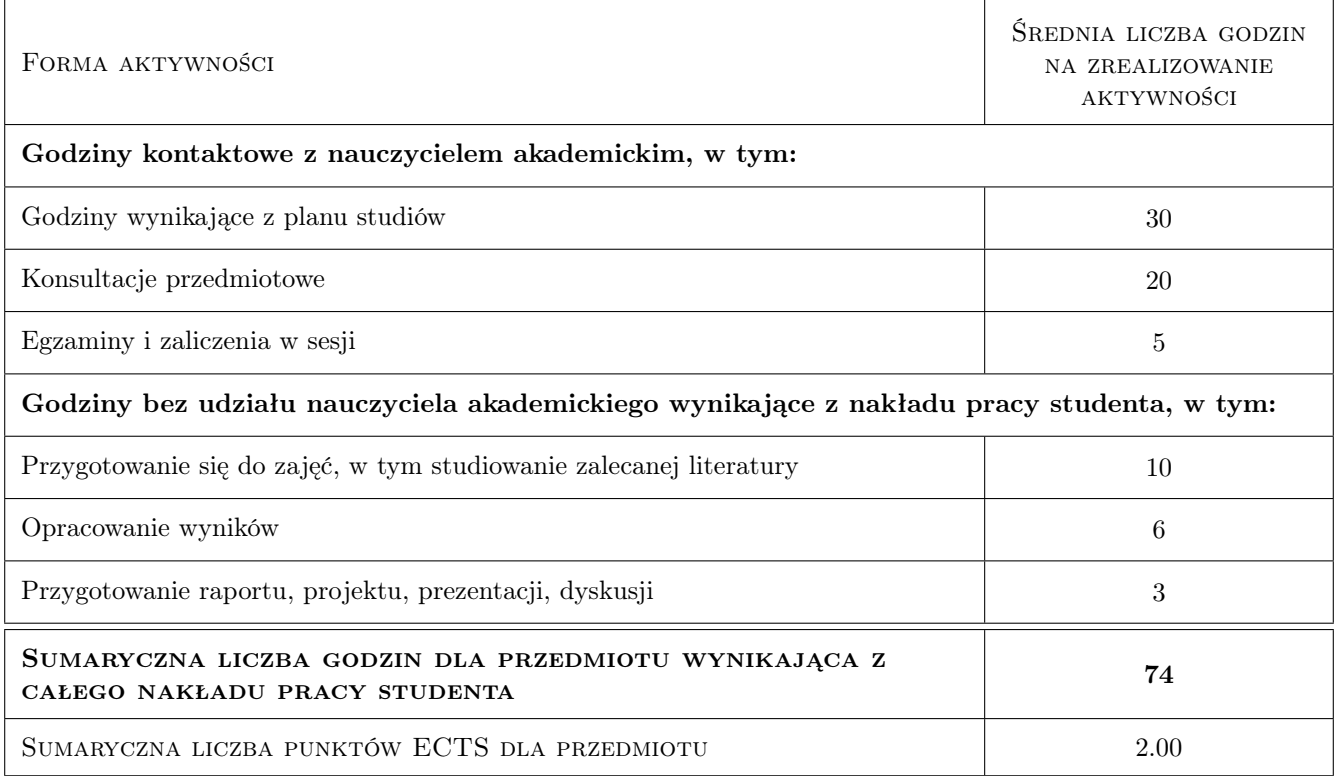

### 9 Sposoby oceny

#### Ocena formująca

- F1 Projekt indywidualny
- F2 Projekt zespołowy

#### Ocena podsumowująca

- P1 Średnia ważona ocen formujących
- P2 Zaliczenie ustne
- P3 Test

#### Warunki zaliczenia przedmiotu

- W1 Wykonanie sprawozdania z projektu w formie pisemnej i elektronicznej
- W2 Dotrzymanie wyznaczonych terminów konsultacji projektu zaliczeniowego
- W3 Ocena końcowa jest średnią arytmetyczną ze średniej ocen cząstkowych i oceny projektu końcowego

#### Kryteria oceny

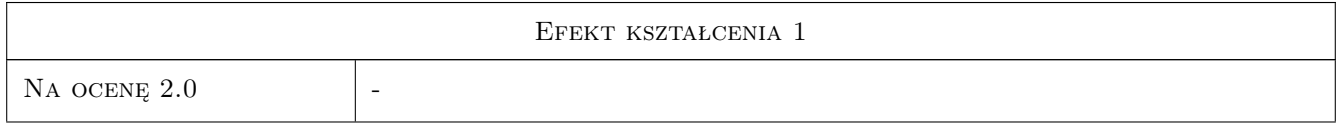

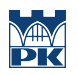

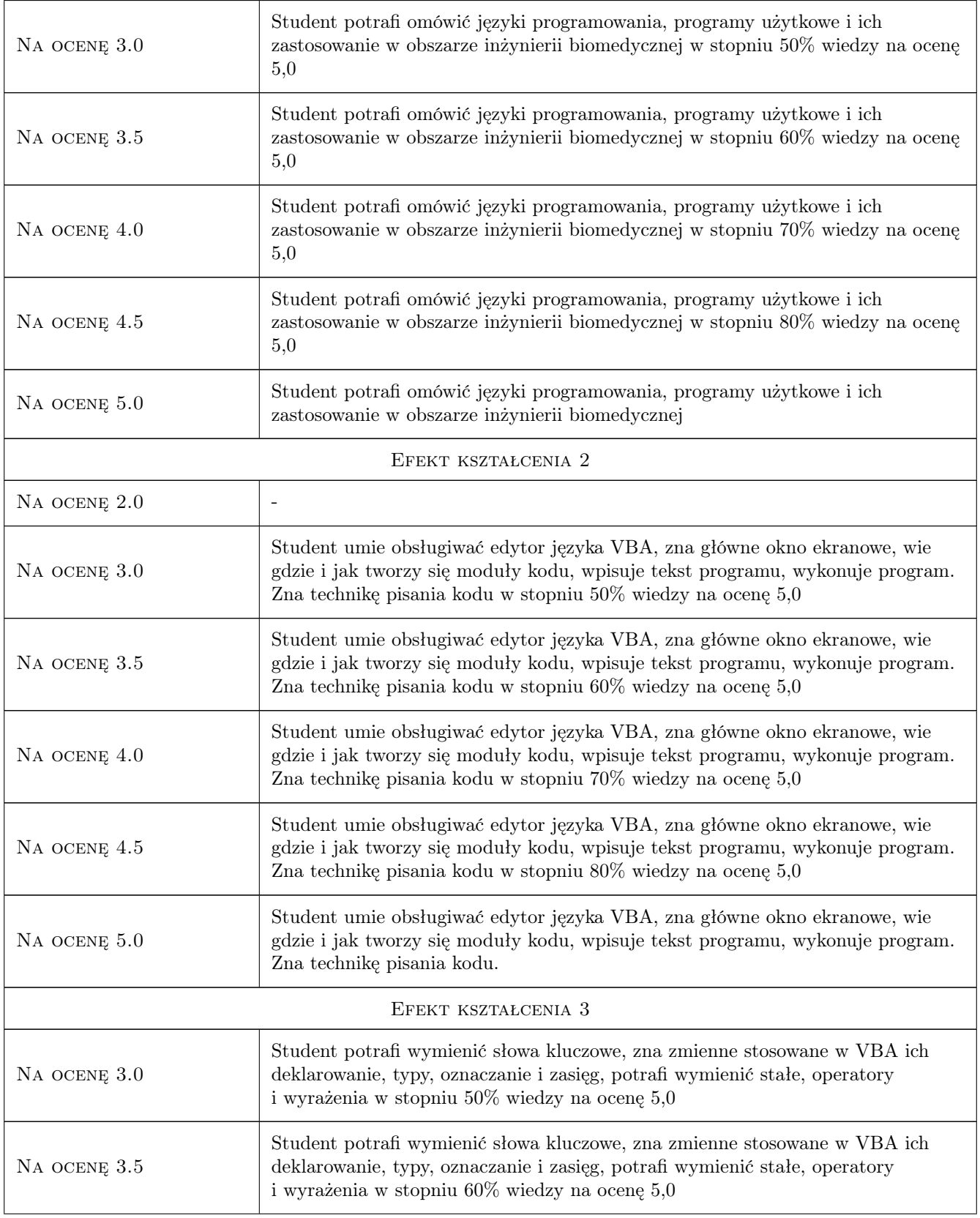

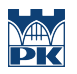

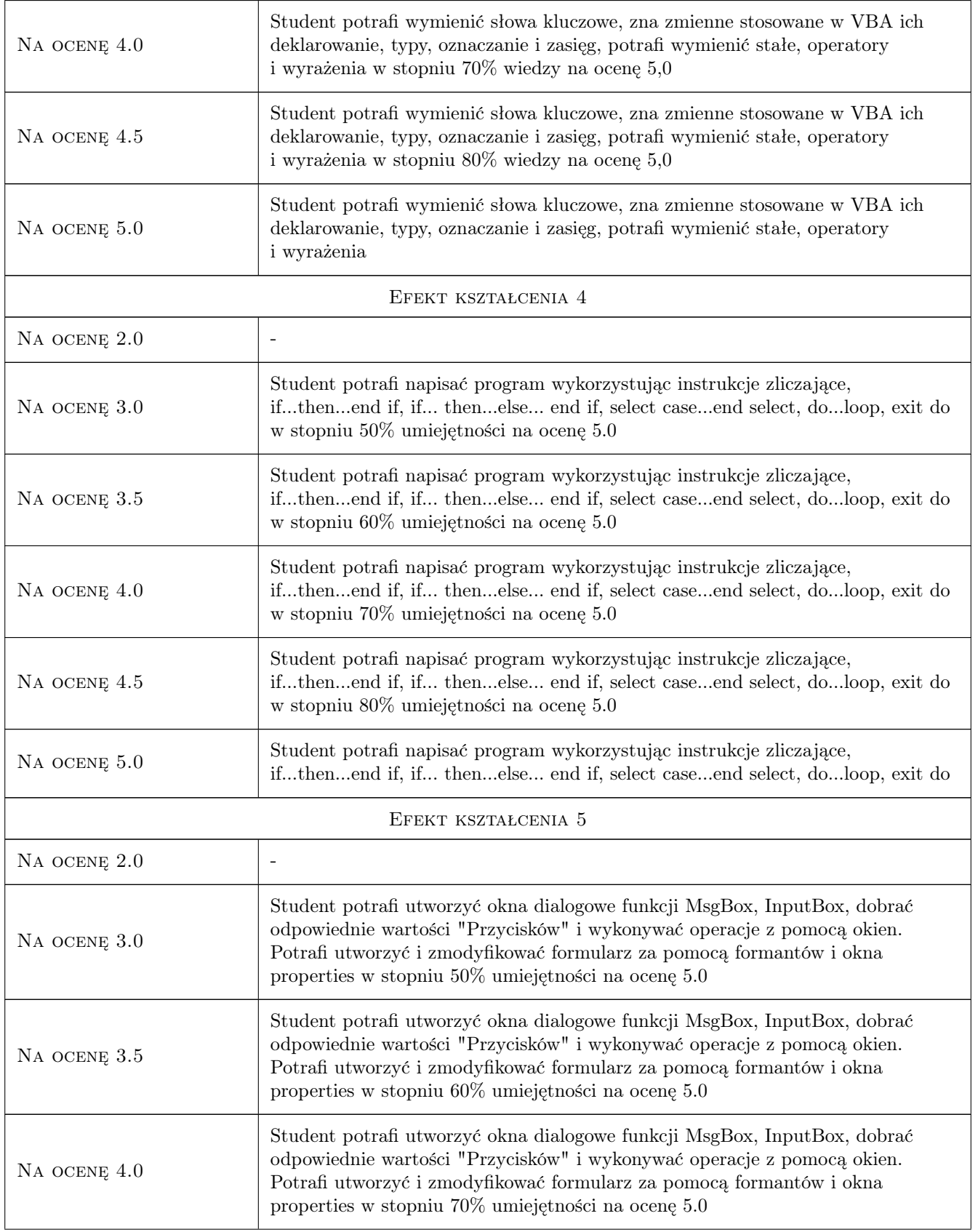

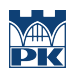

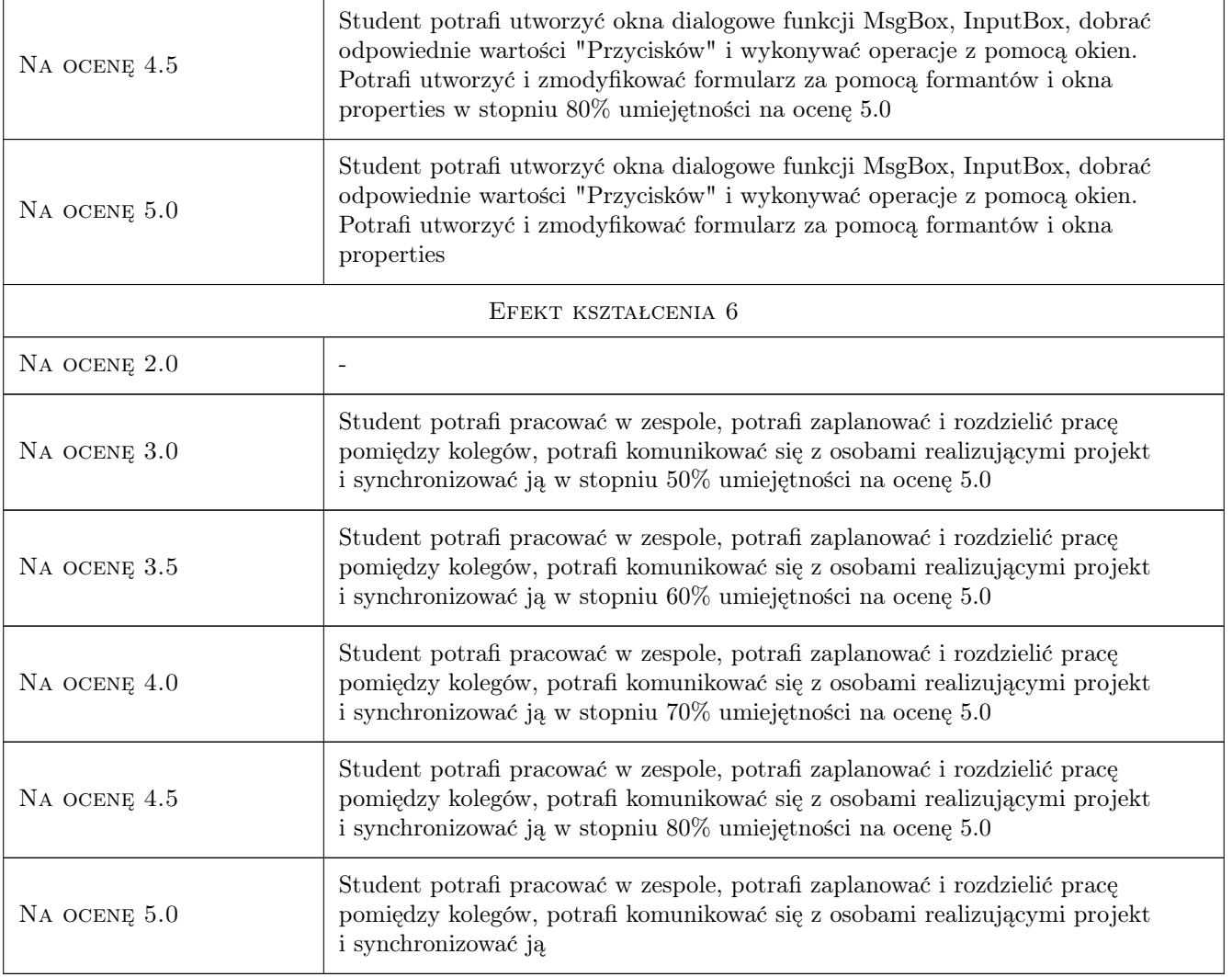

# 10 Macierz realizacji przedmiotu

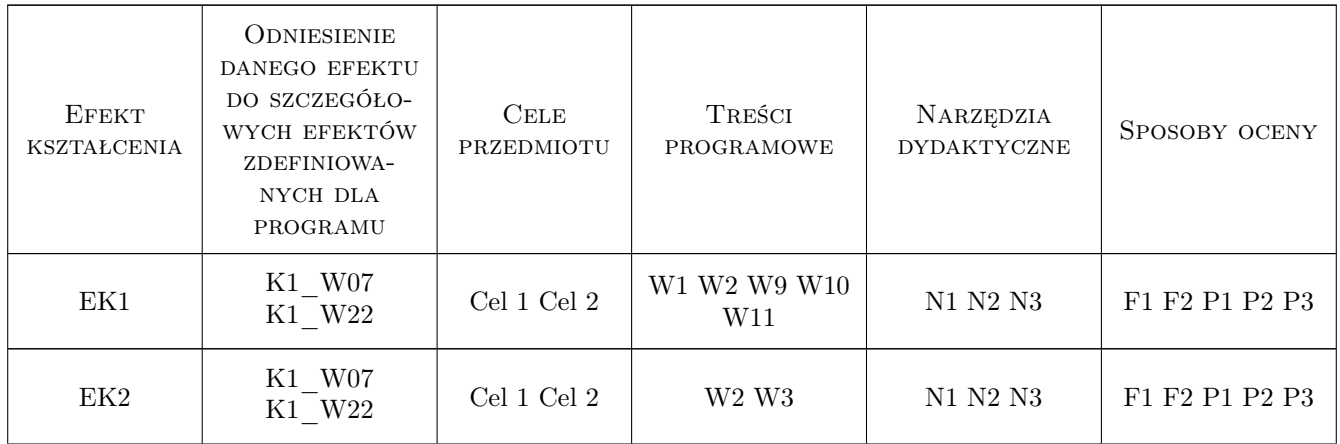

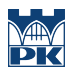

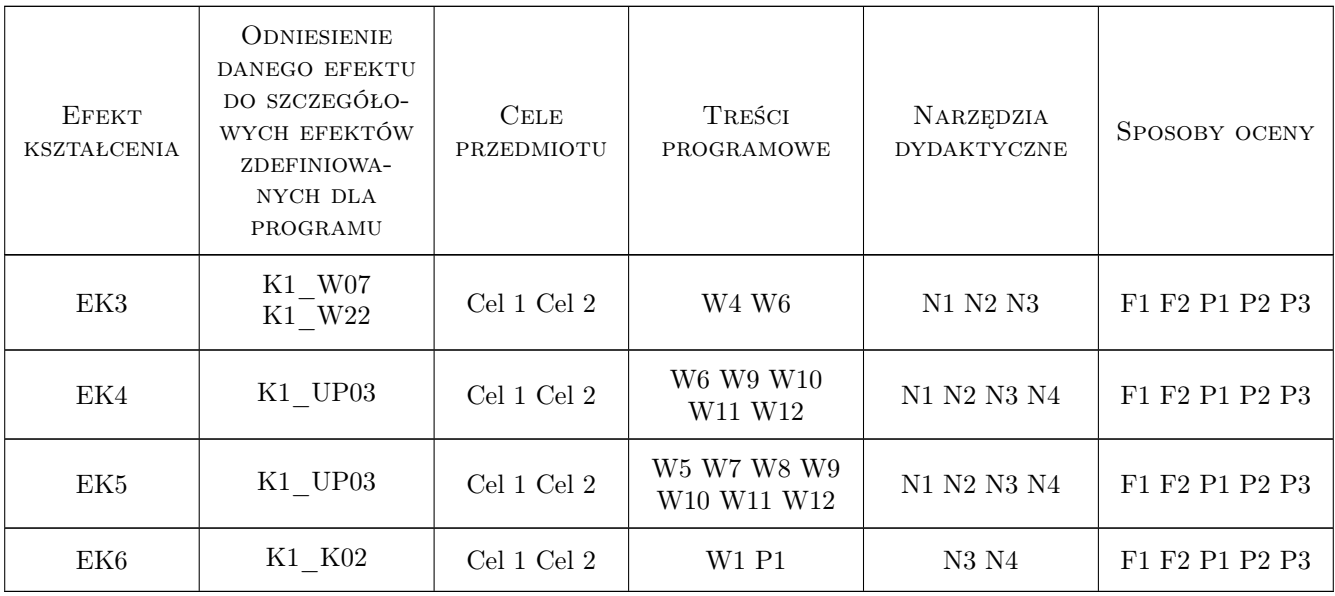

# 11 Wykaz literatury

#### Literatura podstawowa

[1 ] Bill Jelen, Tracy Syrstad — Microsoft Excel 2010 PL. Język VBA i makra. Akademia, Gliwice, 2011, Helion

#### Literatura uzupełniająca

- [1 ] Michael Alexander Microsoft Access. Przewodnik dla użytkowników Excela., Gliwice, 2011, Helion
- [2 ] John Walkenbach Excel 2010 PL. Programowanie w VBA. Vademecum Walkenbacha, Gliwice, 2011, Helion

### 12 Informacje o nauczycielach akademickich

#### Osoba odpowiedzialna za kartę

dr inż., prof. PK Renata Dwornicka (kontakt: renata.dwornicka@pk.edu.pl)

#### Osoby prowadzące przedmiot

1 dr inż. Renata Dwornicka (kontakt: dwornick@mech.pk.edu.pl)

### 13 Zatwierdzenie karty przedmiotu do realizacji

(miejscowość, data) (odpowiedzialny za przedmiot) (dziekan)

. . . . . . . . . . . . . . . . . . . . . . . . . . . . . . . . . . . . . . . . . . . . . . . .

PRZYJMUJĘ DO REALIZACJI (data i podpisy osób prowadzących przedmiot)